# Tree Silhouette Photoshop Brushes Free Download

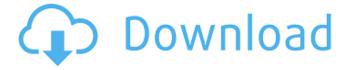

## Tree Silhouette Photoshop Brushes Free Download Crack+ Download X64 (Final 2022)

\_\*\*Important:\*\*\_ Although Photoshop is sometimes used to edit logos, it is most often used for photos and images (see Figures 12-1, 12-2, and 12-3). Here's a quick overview of Photoshop's features: \*\*Figure 12-1:\*\* Create images from scratch with Photoshop's marquee tools. Photo by Rudolf Lojek, www.pawtip.com \*\*Figure 12-2:\*\* Elements' marquee tools. Photography courtesy of Wiley/Focal Press \*\*Figure 12-3:\*\* Adjust images with the layers in Photoshop. Photo by Susan West, `www.photographyblog.com` \* \* \* # Accessing the full Photoshop experience You can get the full Photoshop experience in Photoshop Elements or Photoshop CS6. Photoshop Elements includes all of the basic tools and features that you need to create and edit images, while Photoshop CS6 provides even more features and options. Also, Photoshop CS6 also includes one extra feature: a Photoshop Designer 4 Premium add-on that enables you to edit color in your images at a higher level of detail than the standard Photoshop Editor. It also has additional tools for designing web graphics. You can download the full Photoshop experience by clicking the blue Get More Software button on the Photoshop CS6 software download page at `www.adobe.com/software/photoshop/cs6`. \* \* \* ## Starting a New Project Before you start creating your first image in Photoshop, first you must set up a new project. To start a new project, choose File⇒New to open the New dialog box. You can also click the icon with two triangles on the top bar or use the keyboard shortcut, CTRL+N (Windows) or COMMAND+N (Mac OS). Figure 12-4 shows the New dialog box. FIGURE 12-4: Use the New dialog box to create a new project. When the dialog box appears, click the Create New Document button. Choose a project type from the following choices, which is similar to choosing the template in Figure 12-4: \* \*\*Web.\*\* Choose this option to create a web page or layout image. Your logo or business card could go on this web page. \* \*\*Photoshop.\*\* Choose this option to create a photo, image, or illustration. If you create a layout image,

## Tree Silhouette Photoshop Brushes Free Download

This page is a complete reference of the features available in Photoshop Elements. Contents Standard Menu Photoshop Elements menus are heavily thematic and organized, with each pane being further divided into sub-panes. The standard Photoshop Elements menu for a photo in the Editor window has seven panes, with

each pane further divided into sub-panes. The Manage palettes and Inspector pane, the Content-aware Scale tool, and the new Search tool are available only in the Photo Toolbox, while most of the other panes are available in the Photo Toolbox as well as in the Editor. The central pane, Photo Composition contains most of the basic Photo Editing tools. The Photo Composition pane is divided into the following panes: Basic Photo Editing Camera Calibration Basic Photo Editing is the core of Photoshop Elements and it provides a series of basic photo editing tools for batch editing or editing individual photos. The Photo Editor and Photo Composition panes are also accessible in the Editor. The Basic Photo Editing tools include the following features: Basic Photo Editing Tools Camera Calibration Basic Photo Editing has the following sub-panes: Basic Photo Editing Tools Basic Photo Editing Tools The basic Photo Editing Tools, as the name suggests, perform basic photo editing operations. They include the following basic tools: Basic Photo Editing Tools Basic Photo Editing Tools Basic Photo Editing Tools Basic Photo Editing Tools Basic Photo Editing Tools Basic Photo Editing Tools Filters Basic Photo Editing Tools Basic Photo Editing Tools 05a79cecff

# Tree Silhouette Photoshop Brushes Free Download Crack+

Bringing up My Boys to be Good Men Menu Defining Moments for My Son's Life... Today we sat down and had a talk about the definition of Fatherhood. For me this is a conversation we should always be having, and it's something I'm focusing on as I move forward as a Dad. What is a good Dad? So the first question was, What is a good Dad? Well, I really wish I was able to answer that. I personally don't think there is one right answer, however, I do think that a good Dad is one who is there for them, and loves them. Who provides them what they need and that is the most important thing. One of my first memories of my Dad is of him providing me with food. It's funny because the first thing I recall him doing that I remember was to get a square of cheese, which he then wrapped up and tucked in my lunch-box. My parents used to work long hours, so this was one way my Dad was able to show me how much he cared about me. My Dad wasn't a great cook, which I'm sure is one of the reasons I'm not able to do it, however, he would cook when he was around and then pack it up and give it to me when he wasn't. He did that with everything. He bought me clothes, he gave me a birthday present, he bought my siblings presents, and he purchased tickets to sporting events. My Dad was always quick to praise me and tell me that I was a good boy, but now he tells me I am a good man too. It hasn't always been that way. My Dad was, and to a degree still is, a very difficult man. He doesn't like to admit mistakes and is very quick to judge others when they make mistakes. I think that this trait of his played a large part in my younger years. He would hold me responsible for everything that went on in the house. He was constantly judging me when I was a kid, and I only used to come around to him when he finally allowed me in. It wasn't until I started university that I began to see him in a different light. Nowadays when he notices a mistake that I've made he's quick to remind me of the consequences of my

What's New In Tree Silhouette Photoshop Brushes Free Download?

#[Basic Settings]: IPTC Information - Advanced Settings - Basic Settings

## **System Requirements:**

Operating system: Windows XP (Service Pack 2), Windows 7 (32-bit or 64-bit), Windows 8 (64-bit) CPU: 1.8 GHz CPU or better RAM: 2 GB RAM or better HDD: 15 GB available space Minimum and Recommended Visual Settings (Available Visual Settings): Minimum Visual Settings: Rendering Quality: Standard Effects: FXAA, SMAA (on Windows 7/8) Hardware Tessellation: Off Post Processing: Off Maximum

http://steamworksedmonton.com/adobe-photoshop-cs3-master-collection-free-download/

https://havtornensrige.dk/wp-content/uploads/naedin.pdf

https://vipfitnessproducts.com/adobe-photoshop-cs5-product-key-download-adobe-cs5/

https://www.tnrhcp.com/free-website-templates-psd-design/

http://indiebonusstage.com/add-this-130-free-photoshop-action-photos/

https://natsegal.com/saburi-google-data-anak-diberangsung/

https://superyacht.me/advert/creepy-fonts-free-download/

https://www.parkersearch.com/sites/default/files/webform/download-psd-background-for-photoshop.pdf

http://www.danielecagnazzo.com/?p=25836

http://thetruckerbook.com/wp-content/uploads/2022/07/Photoshop\_Free\_Download\_2020.pdf

https://soundcollapse.altervista.org/advert/adobe-photoshop-cc-2019-activation-codes/

https://kovaci-company.com/2022/07/01/download-adobe-photoshop-elements-14-2020-full-version/

https://funnymemes.co/memes/deerono.pdf

https://www.holdenma.gov/sites/g/files/vyhlif4526/f/uploads/street\_sweeping\_2.pdf

 $\underline{https://en-media.tv/advert/photoshop-download-for-windows-7/}$ 

https://vivalafocaccia.com/wp-content/uploads/2022/07/Photoshop\_Cs\_2009\_For\_Windowsrar.pdf

https://www.careerfirst.lk/sites/default/files/webform/cv/photoshop-cs3-crack-keygen-free-download.pdf

https://sweetangels.in/wp-content/uploads/2022/07/geometric shapes for photoshop free download csh.pdf

 $\underline{https://www.careerfirst.lk/sites/default/files/webform/cv/adobe-photoshop-4-free-download-for-pc.pdf}$ 

https://alumni.armtischool.com/upload/files/2022/07/lb3xboVfSriT5R7pxlnK 01 c82612d0ed3b2177b9090f4ec6eb9c31 file.pdf

5/5